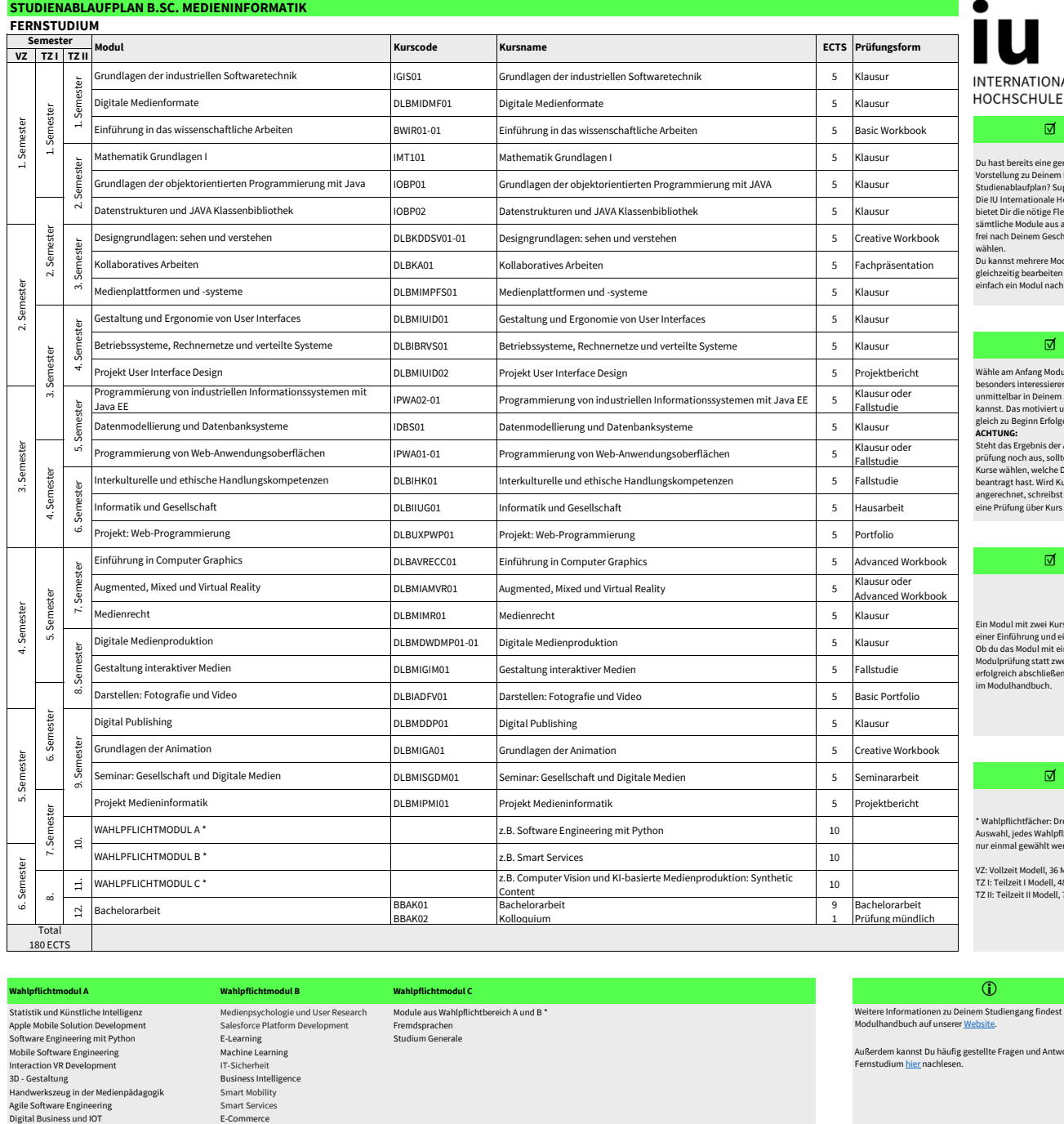

## **IALE**

Du hast bereits eine genaue Vorstellung zu Deinem idealen Studienablaufplan? Super! Die IU Internationale Hochschule bietet Dir die nötige Flexibilität sämtliche Module aus allen Semestern frei nach Deinem Geschmack zu Du kannst mehrere Module gleichzeitig bearbeiten oder auch einfach ein Modul nach dem anderen.

Wähle am Anfang Module, die Dich besonders interessieren oder die Du unmittelbar in Deinem Job nutzen kannst. Das motiviert und verschafft gleich zu Beginn Erfolge. Steht das Ergebnis der Anerkennungs-prüfung noch aus, solltest Du keine Kurse wählen, welche Du zur Prüfung beantragt hast. Wird Kurs I angerechnet, schreibst Du nur noch eine Prüfung über Kurs II.

Ein Modul mit zwei Kursen besteht aus einer Einführung und einer Vertiefung. Ob du das Modul mit einer Modulprüfung statt zwei Klausuren erfolgreich abschließen kannst steht

\* Wahlpflichtfächer: Drei Module zur Auswahl, jedes Wahlpflichtfach kann nur einmal gewählt werden

VZ: Vollzeit Modell, 36 Monate TZ I: Teilzeit I Modell, 48 Monate TZ II: Teilzeit II Modell, 72 Monate

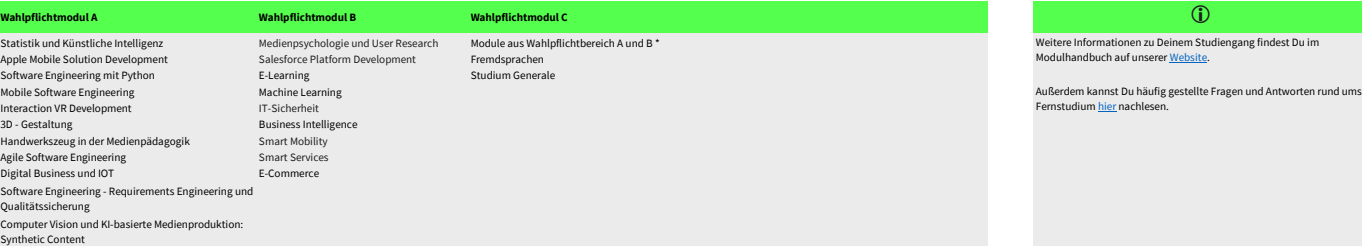